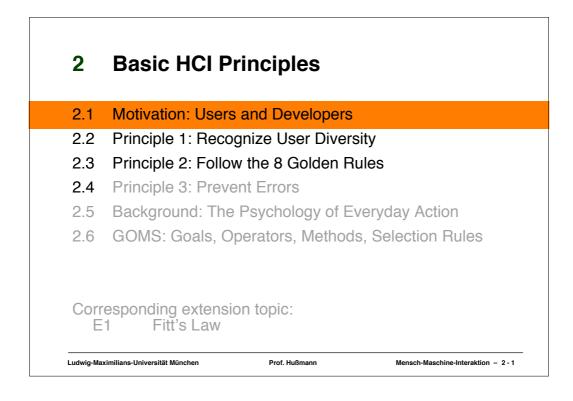

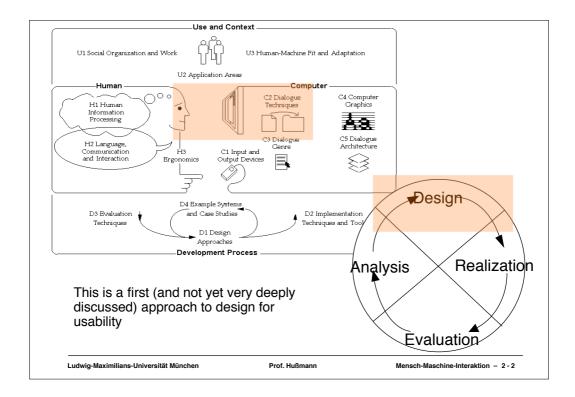

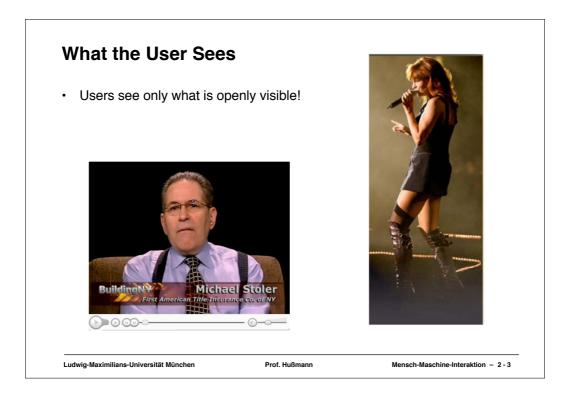

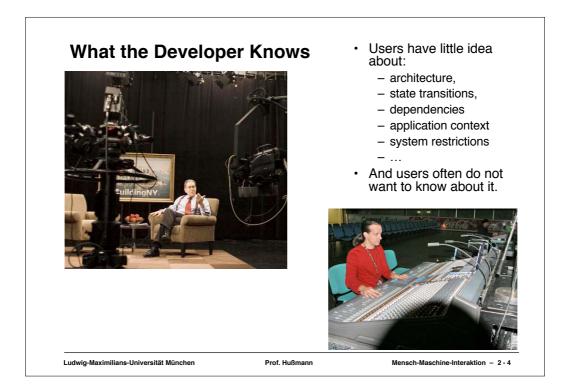

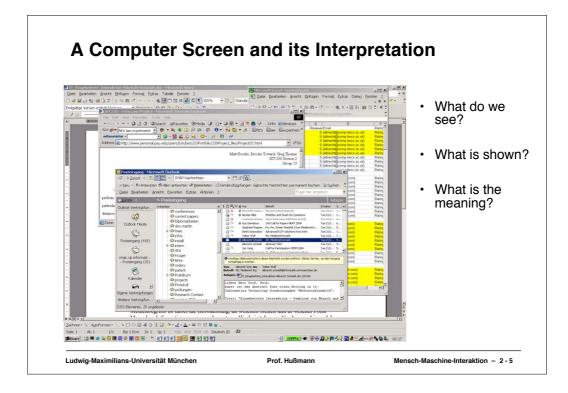

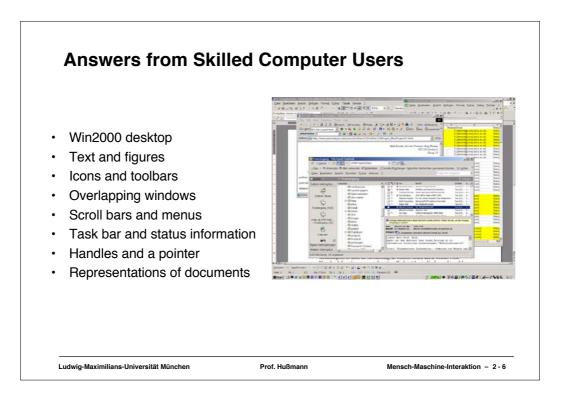

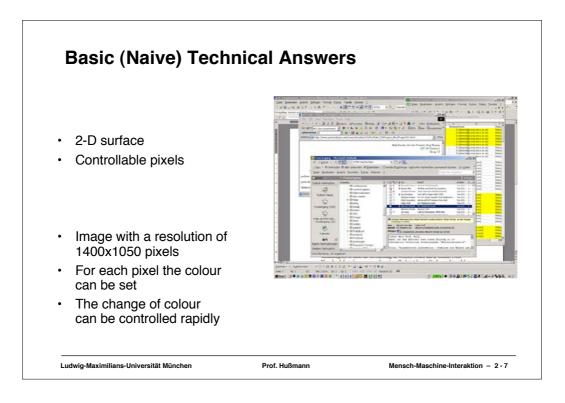

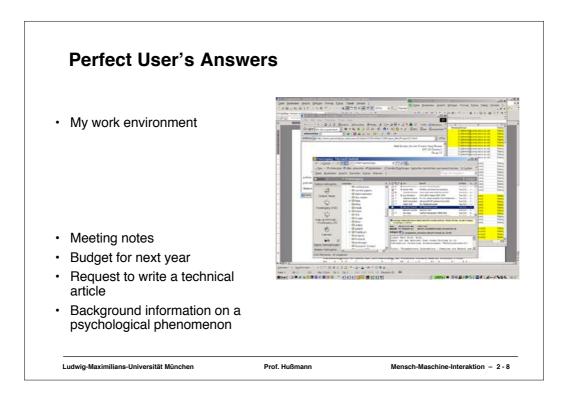

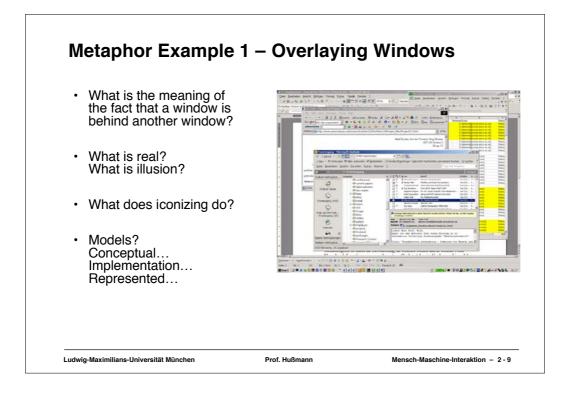

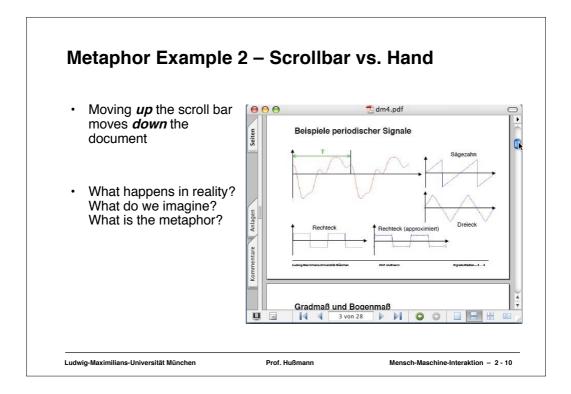

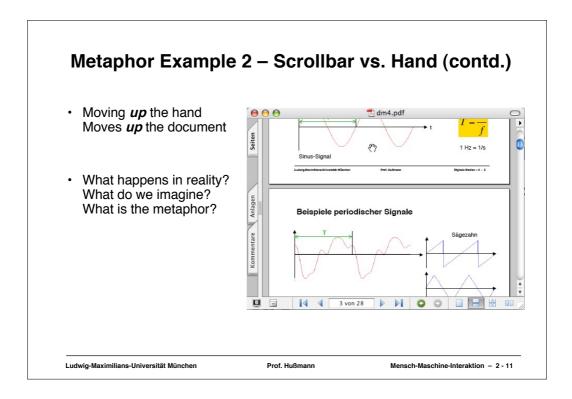

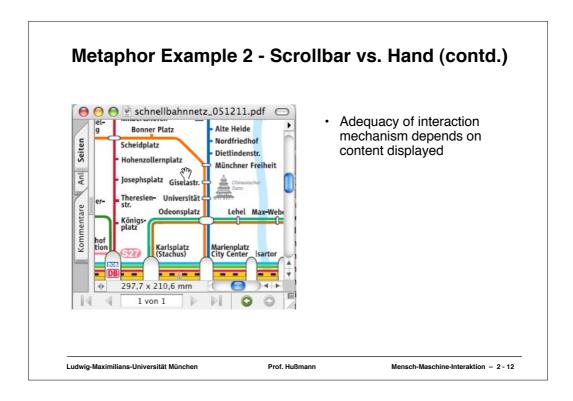

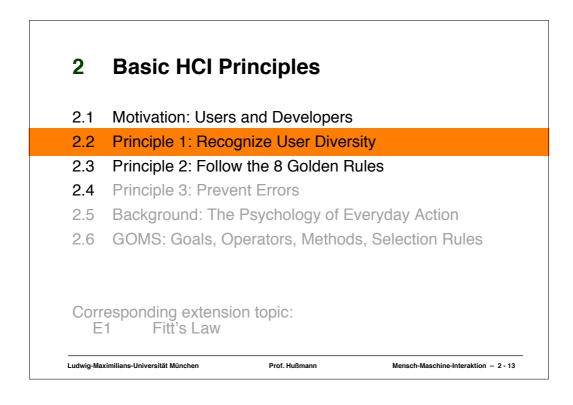

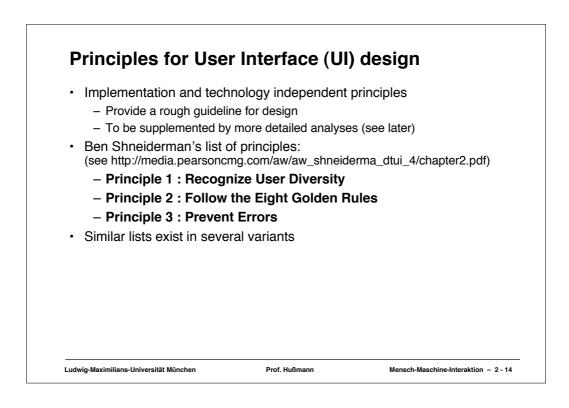

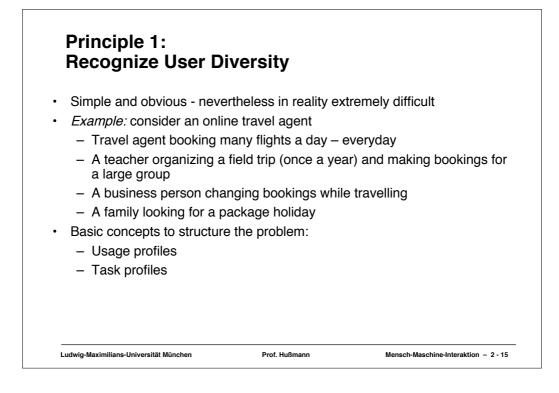

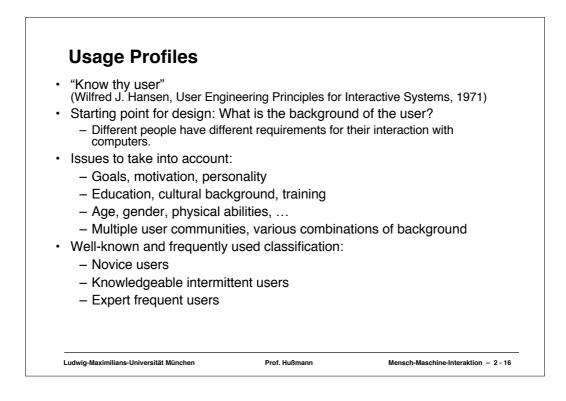

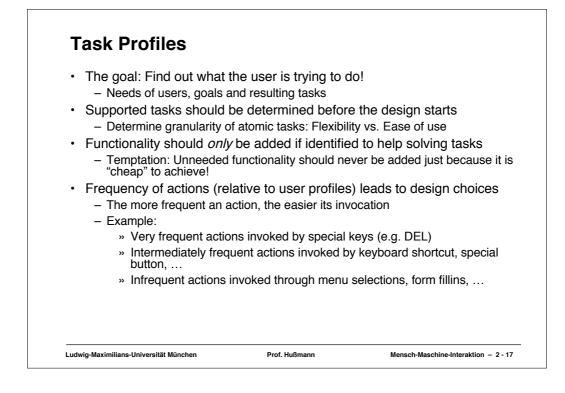

| Task                 | Group<br>reservation | Change of itinerary | Booking child care | Comparing<br>sales agent<br>performance |
|----------------------|----------------------|---------------------|--------------------|-----------------------------------------|
| Position             |                      |                     |                    | penormance                              |
| Sales agent          | 0.2                  | 0.1                 | 0.1                | 0                                       |
| Manager              | 0                    | 0                   | 0                  | 0.3                                     |
| Family               | 0.05                 | 0.05                | 0.3                | 0                                       |
| Business<br>traveler | 0.01                 | 0.2                 | 0.01               | 0                                       |

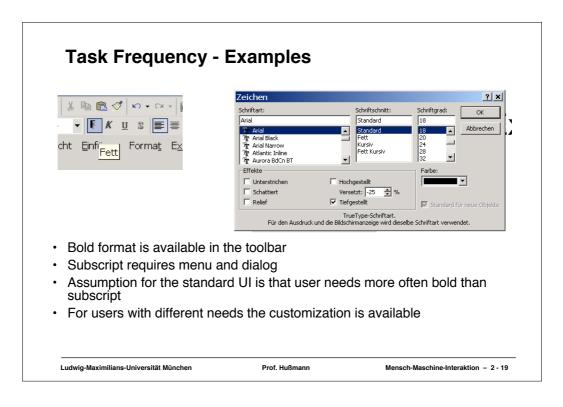

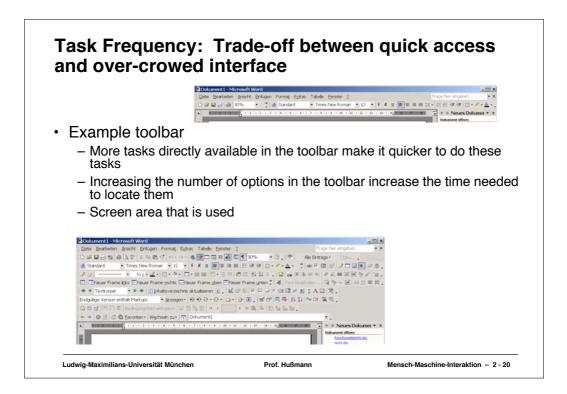

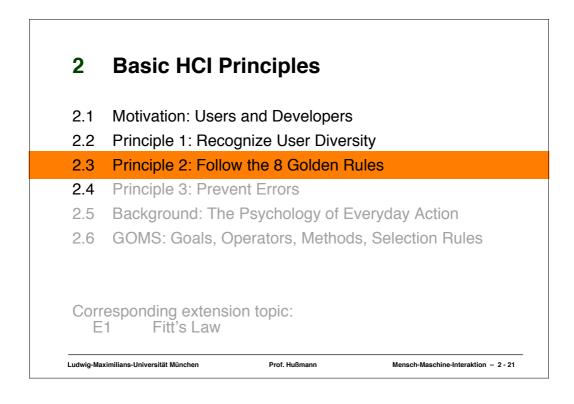

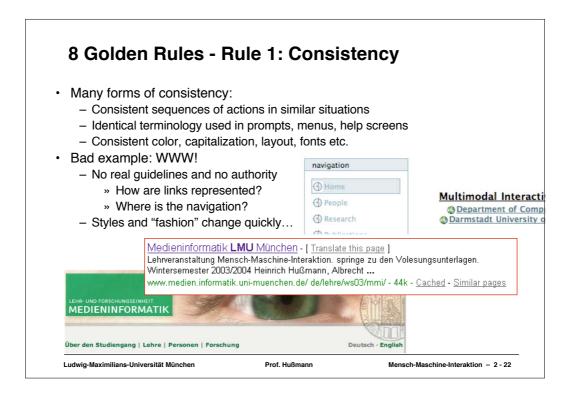

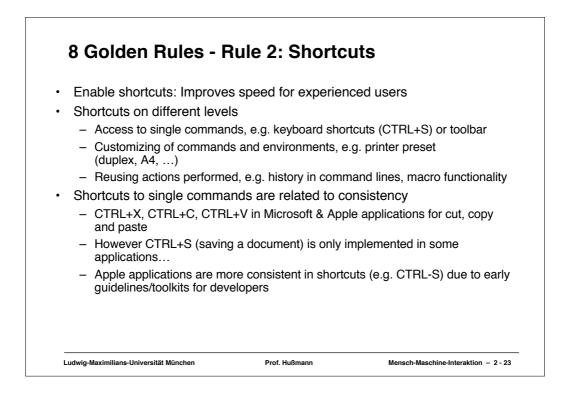

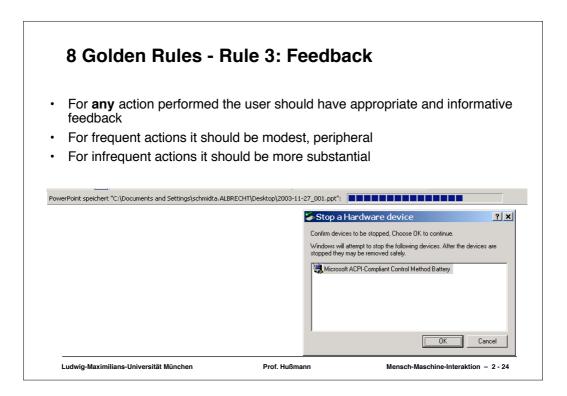

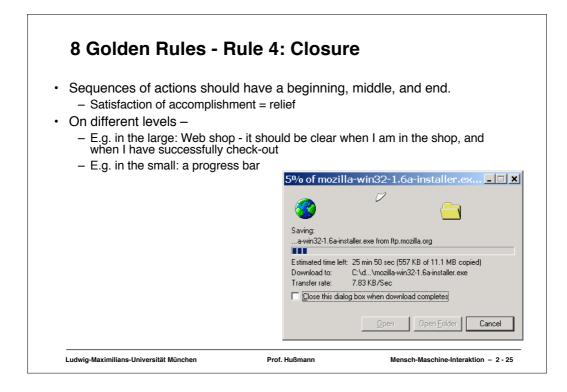

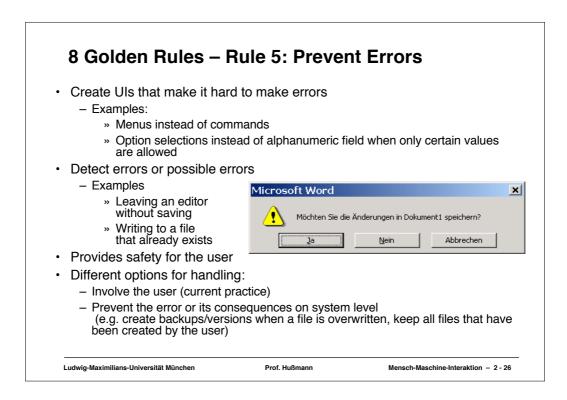

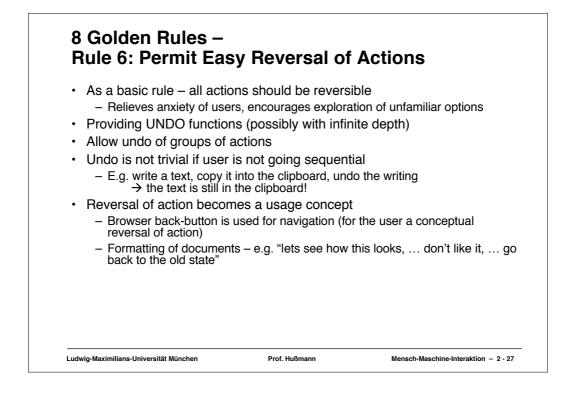

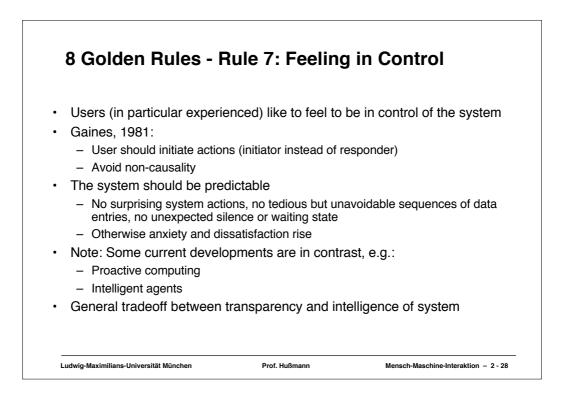

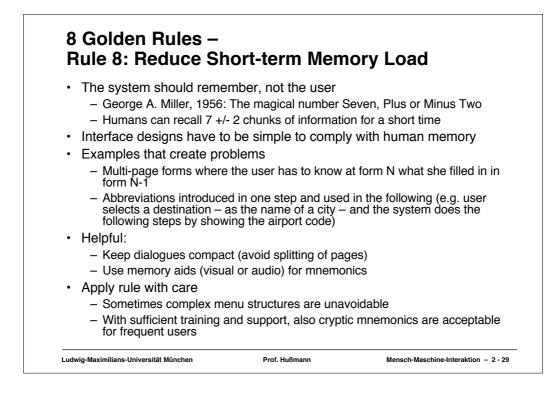

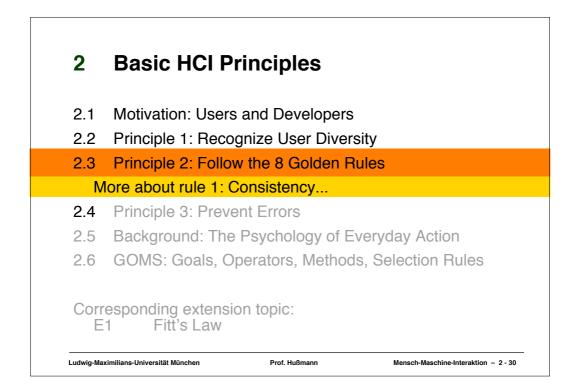

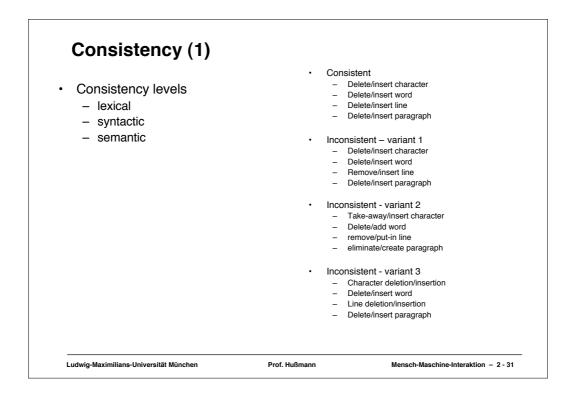

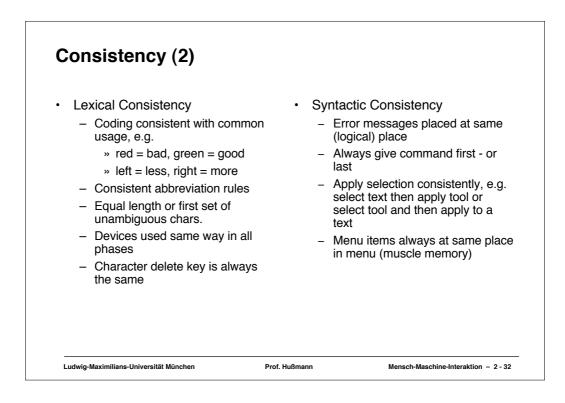

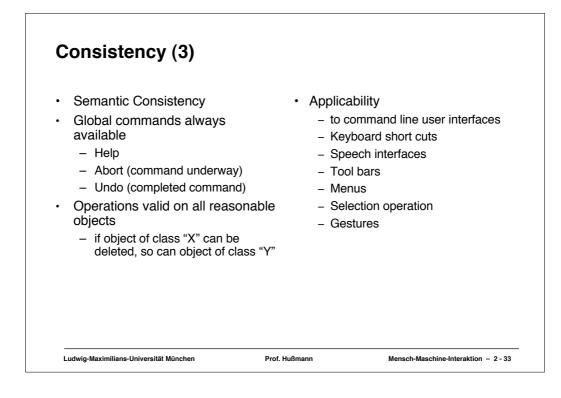

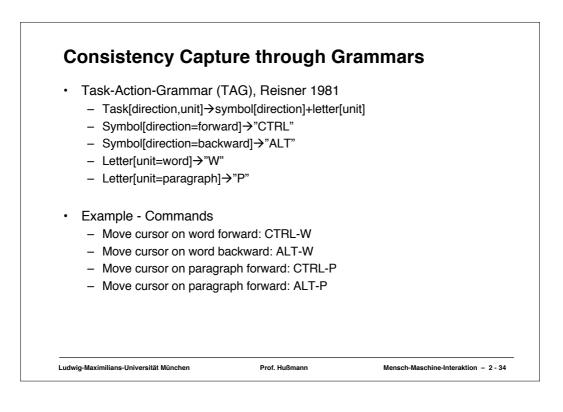

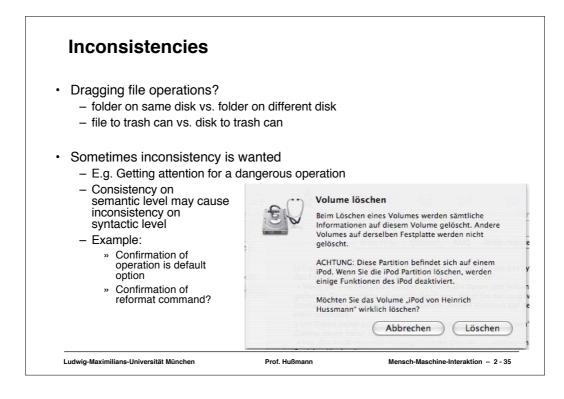